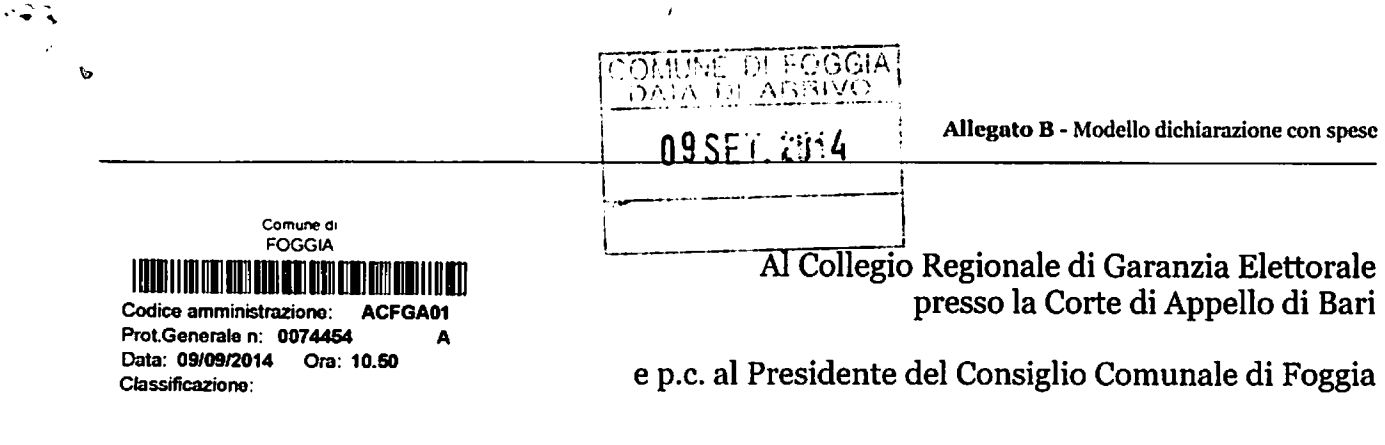

OGGETTO: Dichiarazione relativa alle spese sostenute per la campagna elettorale.

Io sottoscritto  $\overline{Q_1}$   $\overline{7}$  $\overline{P_1}$  $\overline{5}$  $\overline{Q_2}$  $\overline{Q_3}$  $\overline{Q_4}$  $\overline{Q_5}$ 

Kagemiere e Tento Commeraale

in qualità di consigliere comunale neoeletto nella competizione elettorale tenutasi in data 25 Maggio e 8 Giugno 2014 per il rinnovo del Consiglio Comunale di Foggia, in ottemperanza al disposto degli artt. 7, comma 6, della legge n. 515/1993 e art. 13 della legge n. 96/2012, ai sensi e per gli effetti degli artt. 46 e 47 del D.P.R. n. 445 /2000 e consapevole delle responsabilità penali per il rilascio di dichiarazioni mendaci, la formazione e/o l'utilizzo di atti falsi, sotto la propria personale responsabilità

## **DICHIARO**

 $\boxtimes$  che nella campagna elettorale per le elezioni comunali del 25 maggio e 8 giugno 2014 ho somma risultante dal rendiconto)

#### ovvero

 $\Box$  di essermi avvalso esclusivamente di materiali e mezzi propagandistici messi a disposizione dal partito o formazione politica della cui lista ho fatto parte, per un valore 

Allego il rendiconto dei contributi e dei servizi ricevuti e delle spese sostenute unitamente a fotocopia del mio documento di riconoscimento.

Sul mio onore affermo che quanto dichiarato corrisponde al vero.

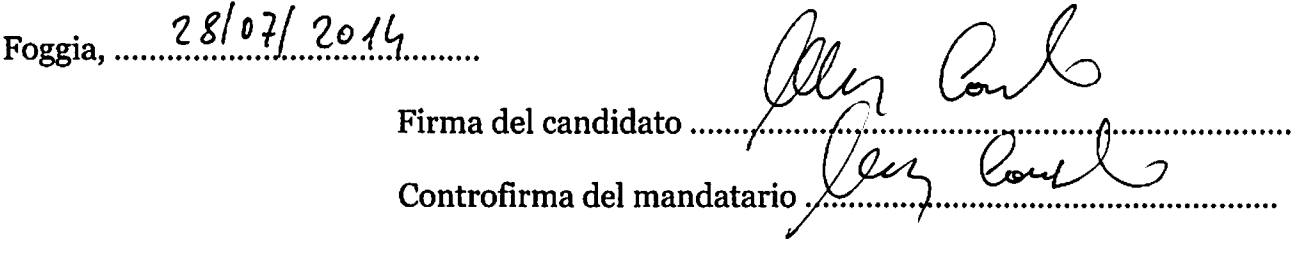

# RENDICONTO ENTRATE E SPESE ELETTORALI

# **ENTRATE**

### Contributi in denaro:

- ricevuti da persone fisiche
- ricevuti da persone giuridiche, associazioni, ecc.

#### Servizi:

- ricevuti da persone fisiche
- · ricevuti da persone giuridiche, associazioni, ecc.

Totale contributi e dei servizi

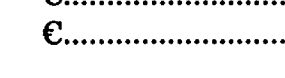

E

 $E$ ............................. C............................

 $E$ ............................

# **SPESE**

### Spese sostenute direttamente dal candidato

- · produzione, acquisto o affitto di materiali e mezzi per la propaganda (manifesti, volantini, carta)
- · distribuzione e diffusione dei materiali stampati, compreso l'acquisto di spazi pubblicitari su giornali, radio, tv, ecc.
- organizzazione di manifestazioni pubbliche, affitto di sale, allestimenti, ecc.
- stampa, raccolta dei moduli e autenticazione delle firme, ed ogni altra operazione richiesta per la presentazione della lista
- · personale utilizzato e prestazioni di servizio inerenti la campagna elettorale

#### Totale spese sostenute

Foggia,  $78/07/2014$ 

Firma del candidato Controfirma del mandatario ...

### Allegati:

- Elenco nominativo dei contributi in denaro
- · Elenco nominativo dei servizi ricevuti

 $\epsilon_{\dots}$ 500,00

 $E$ .............................

 $6.500000$